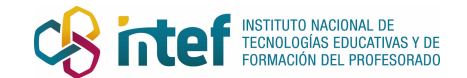

## **REDACCIÓN DE UNA NOTICIA**

Para elaborar una noticia, deberás **contestar a una serie de preguntas**. Rellena la siguiente tabla con los datos que incluirás en tu noticia.

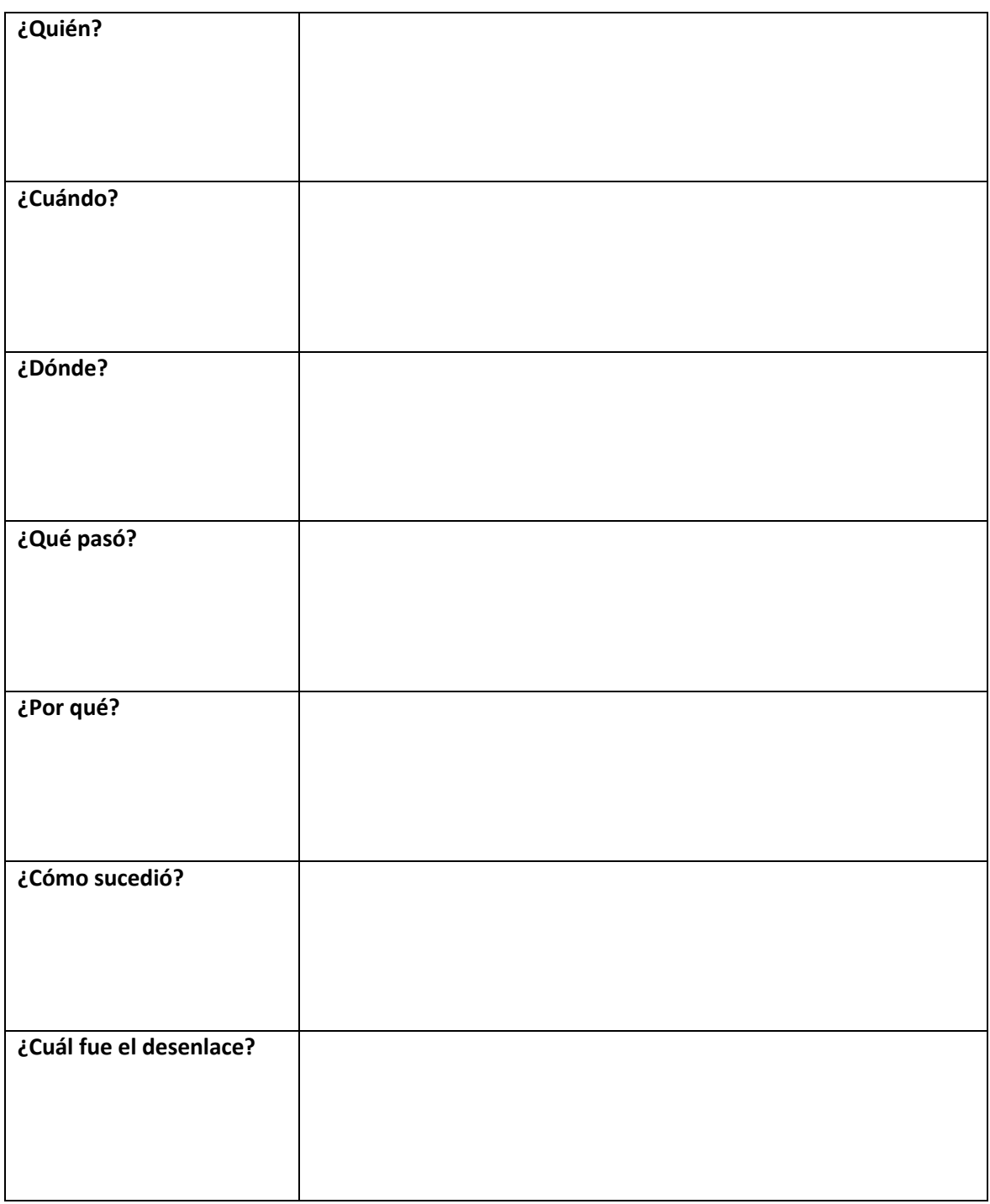

Ahora, escribe **tu noticia** redactándola con **todas las respuestas** que has dado. No te olvides de poner un **titular** que sintetice el **tema de la noticia** y una **entradilla** que **amplíe un poco la información** del titular.

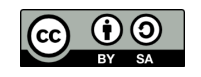

Ahora eres tú el reportero de Área de Recursos Educativos Digitales (INTEF) se encuentra bajo una Licencia Creative Commons Atribución-CompartirIgual 4.0 España.